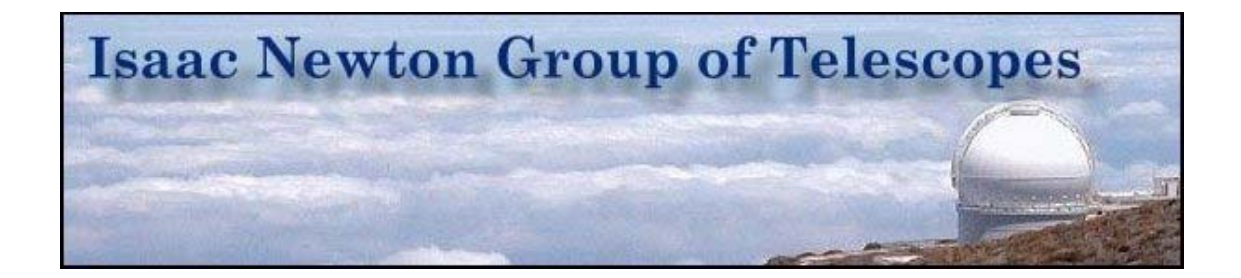

## Instrument Change Document

# Planetary Nebula Spectrograph

Andy Ridings 18th March 2010

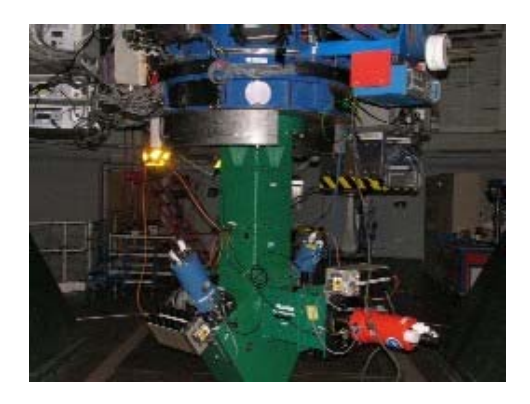

### **PNS Instrument Mounting**

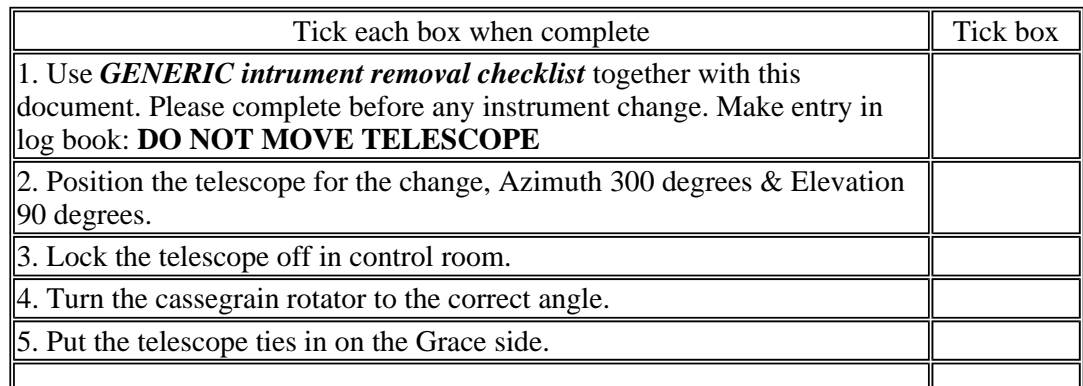

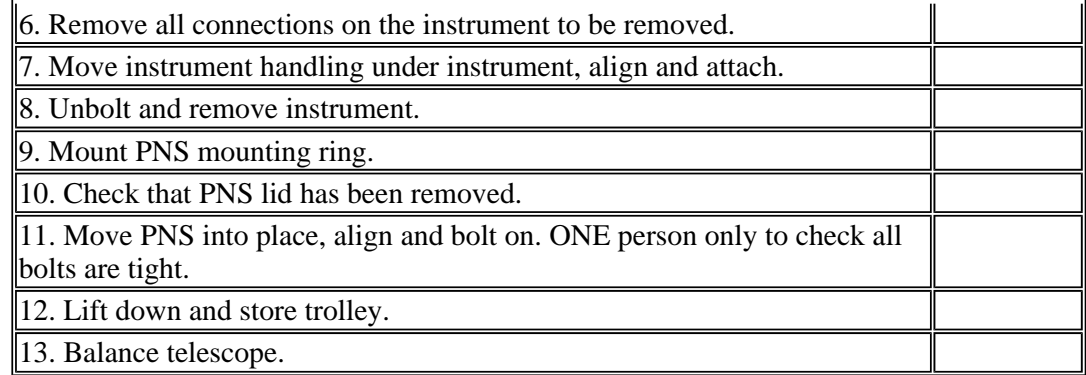

## **PNS Instrument cabling**

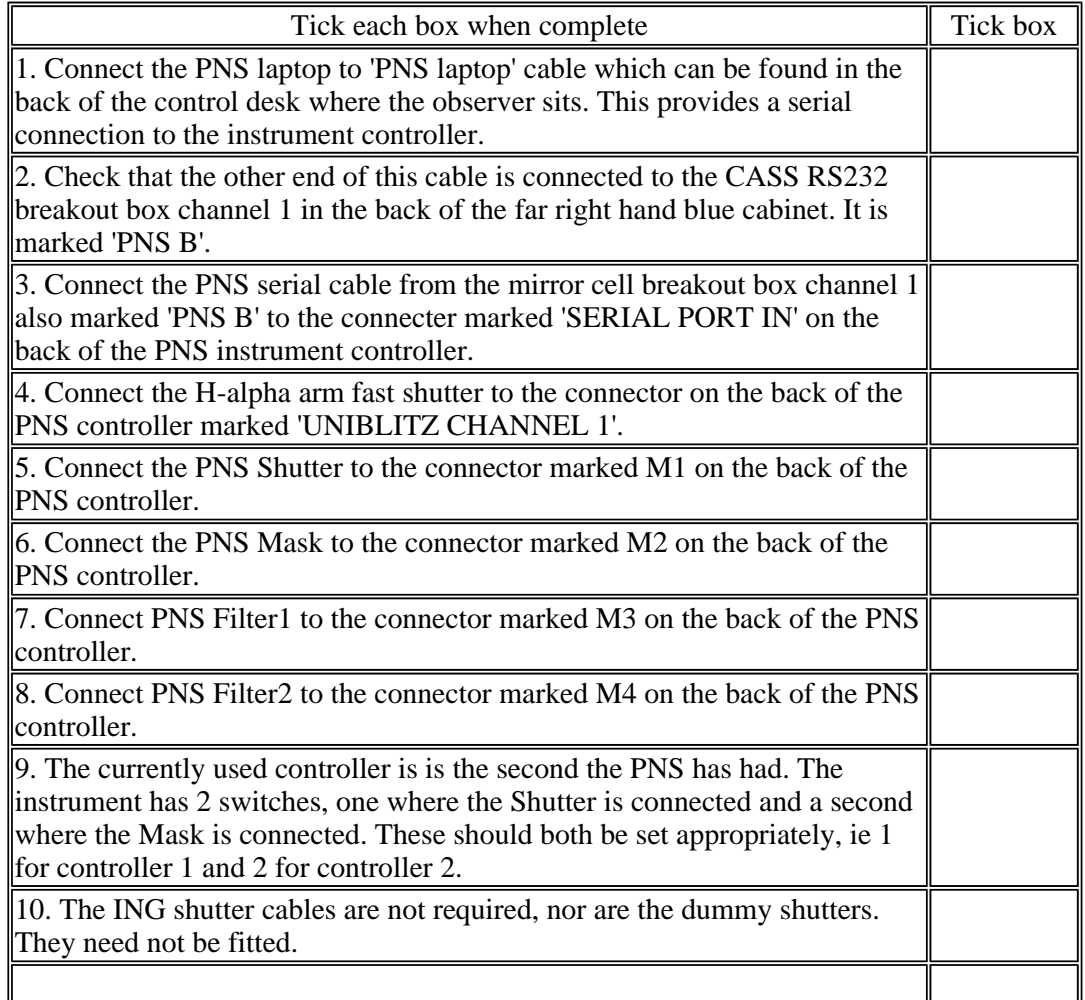

## **PNS CCD Mounting**

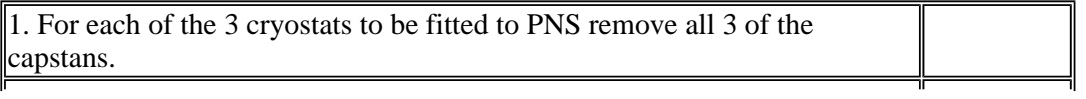

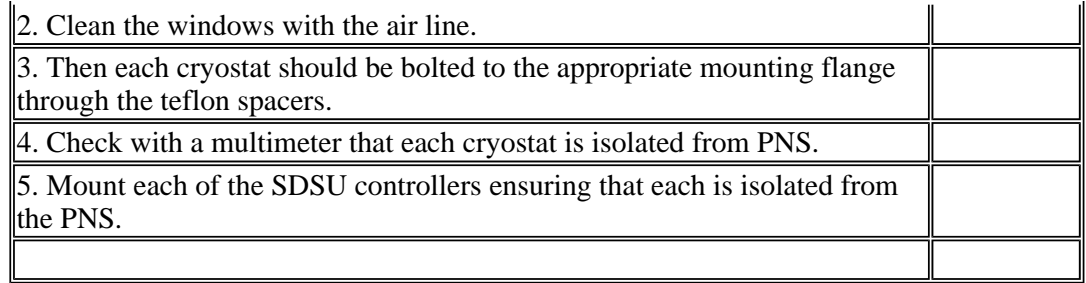

#### **PNSHA arm CCD Connections and Earthing**

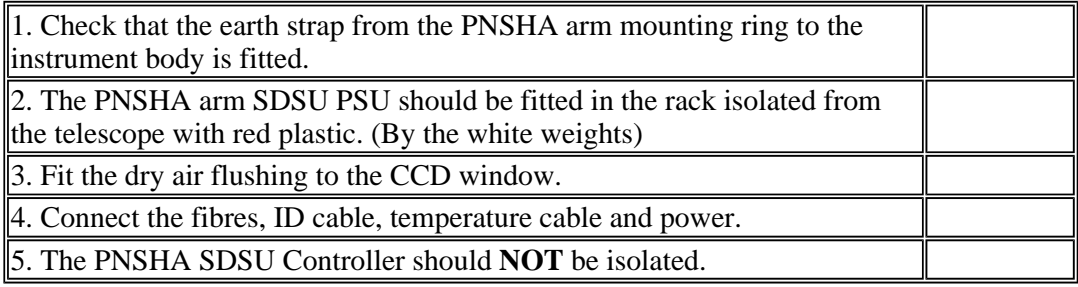

#### **PNSL arm CCD Connections and Earthing**

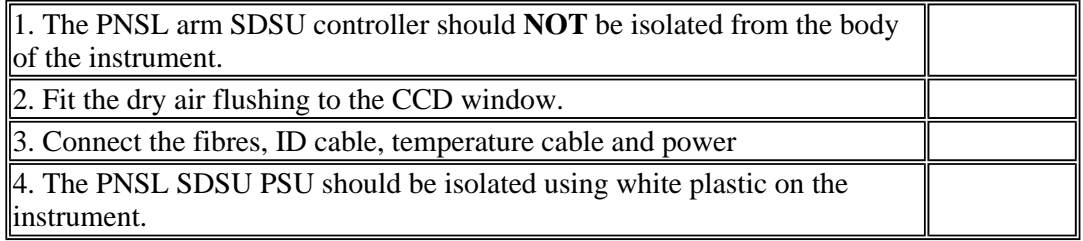

#### **PNSR arm CCD Connections and Earthing**

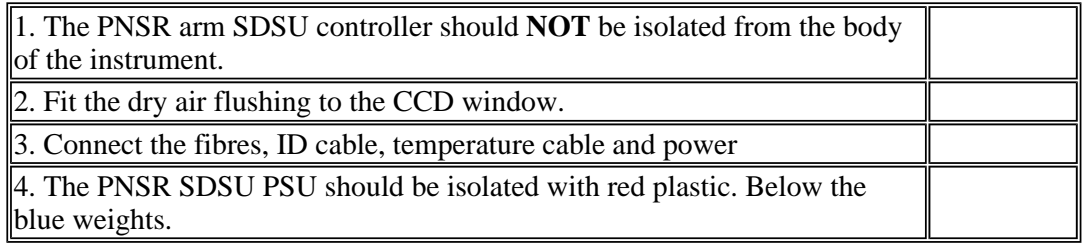

#### **PNS Checks**

1. When editing the 'config' file ensure that e.g. EEV12PNS is used and not EEV12, this tells the system that there are no ING shutters fitted.

file://C:\Documents and Settings\awr.ING\My Documents\PNS\_Change11mar10.htm 23/03/2010

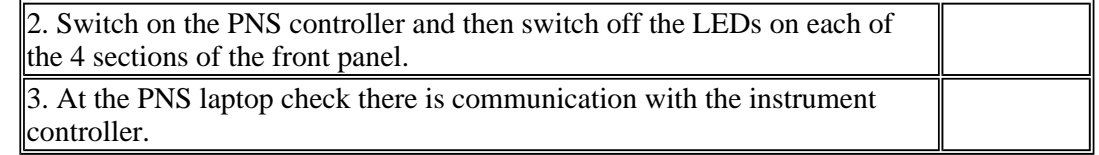

## **A picture paints a thousand words**

Images from the run starting 11th March 2010

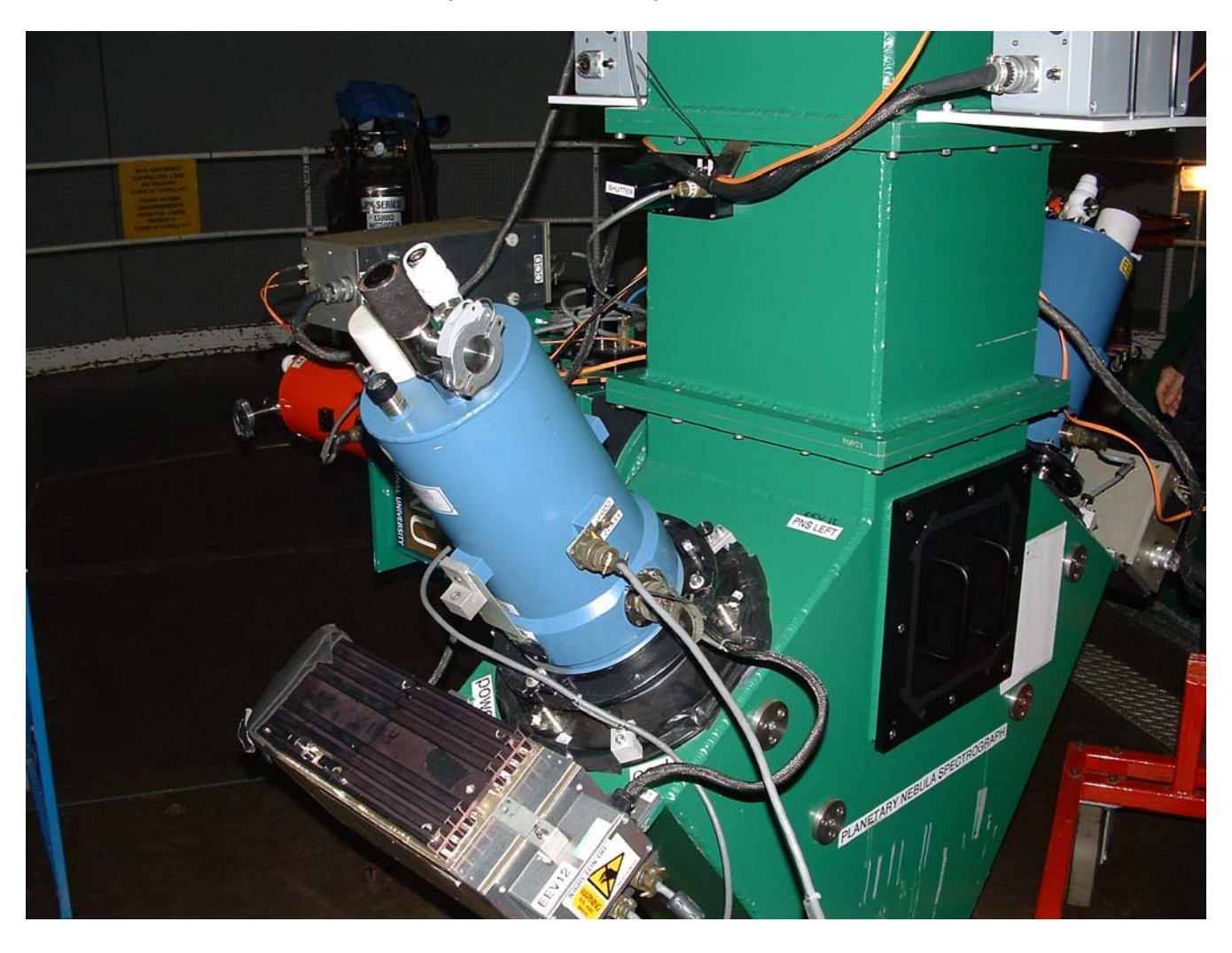

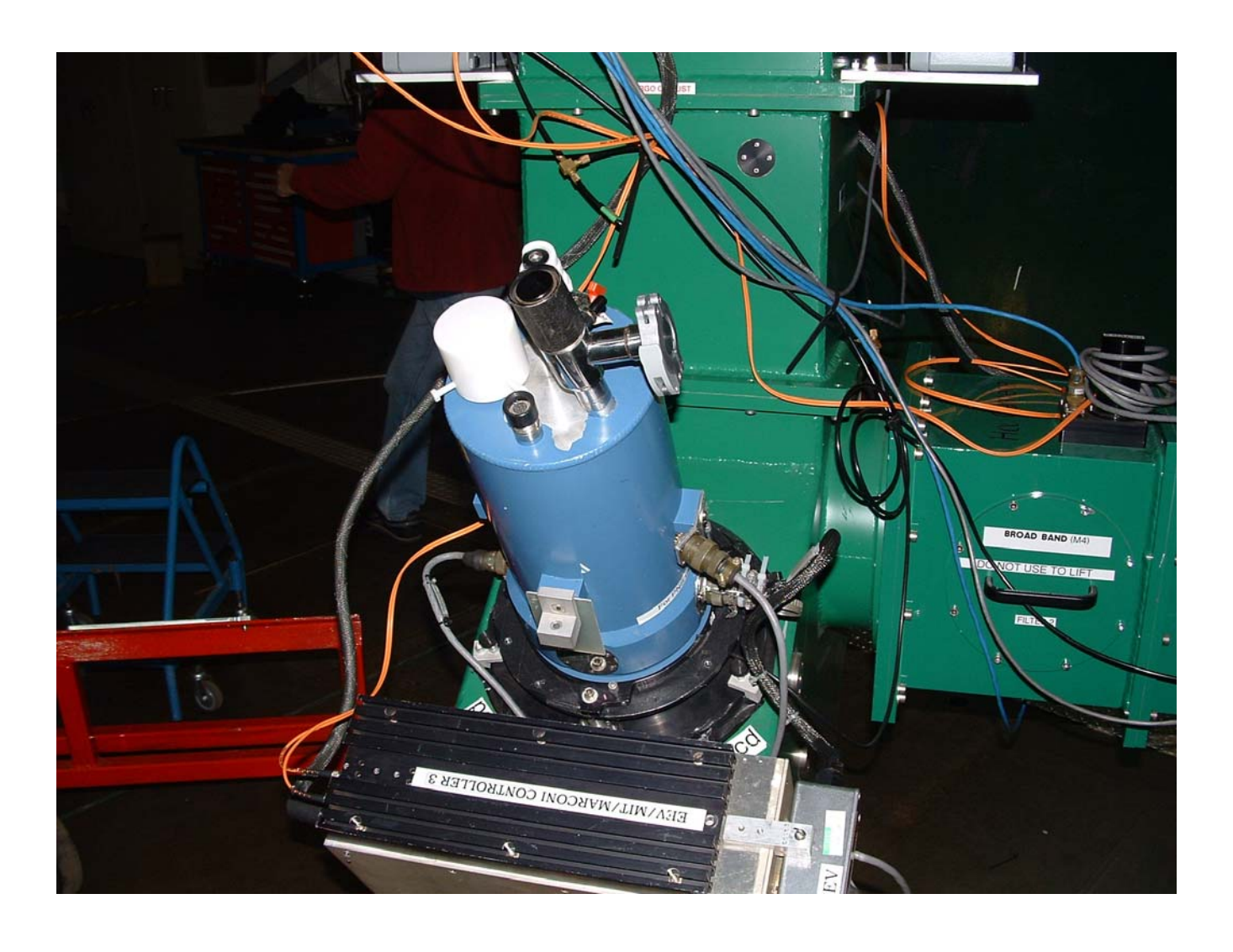

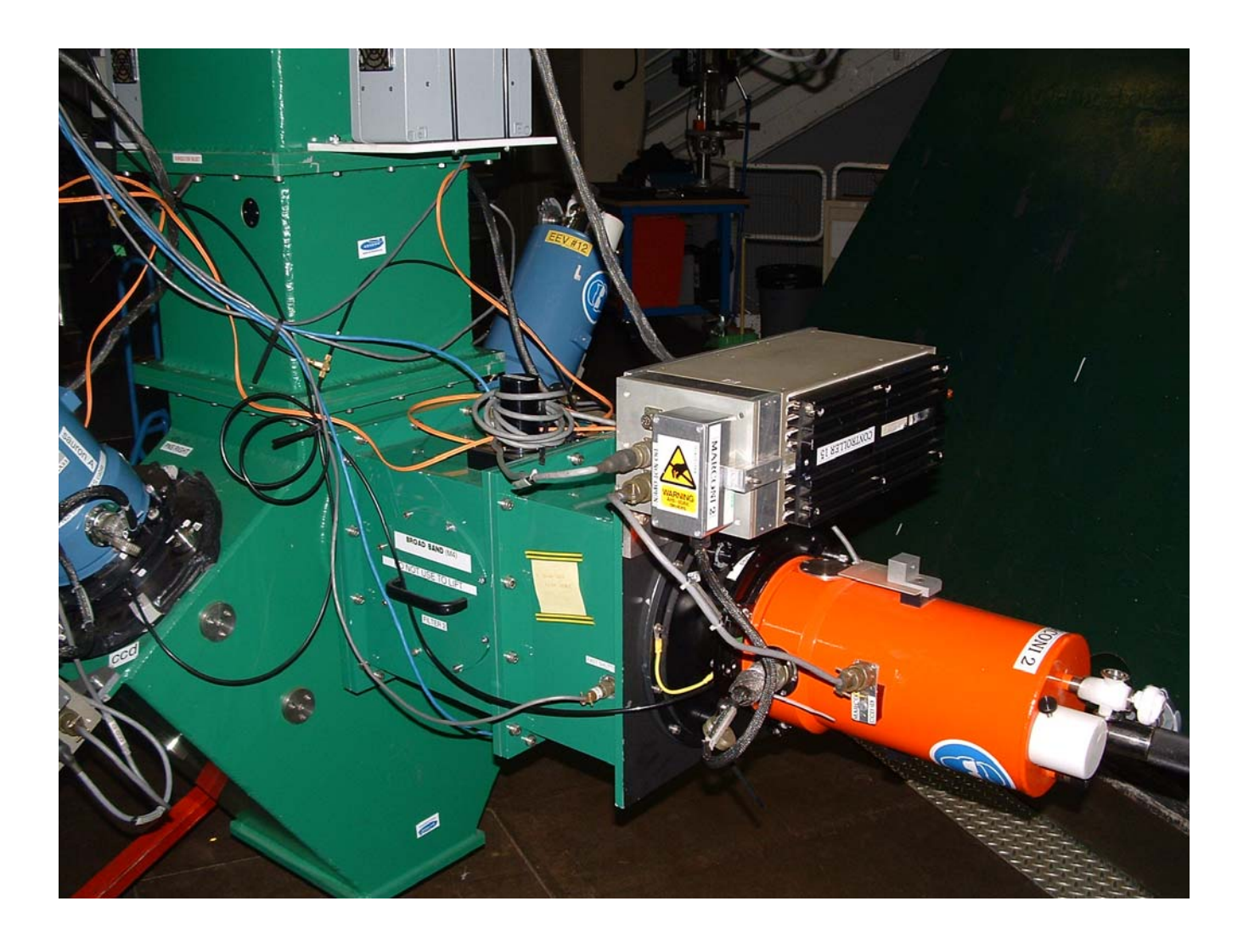

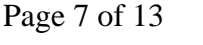

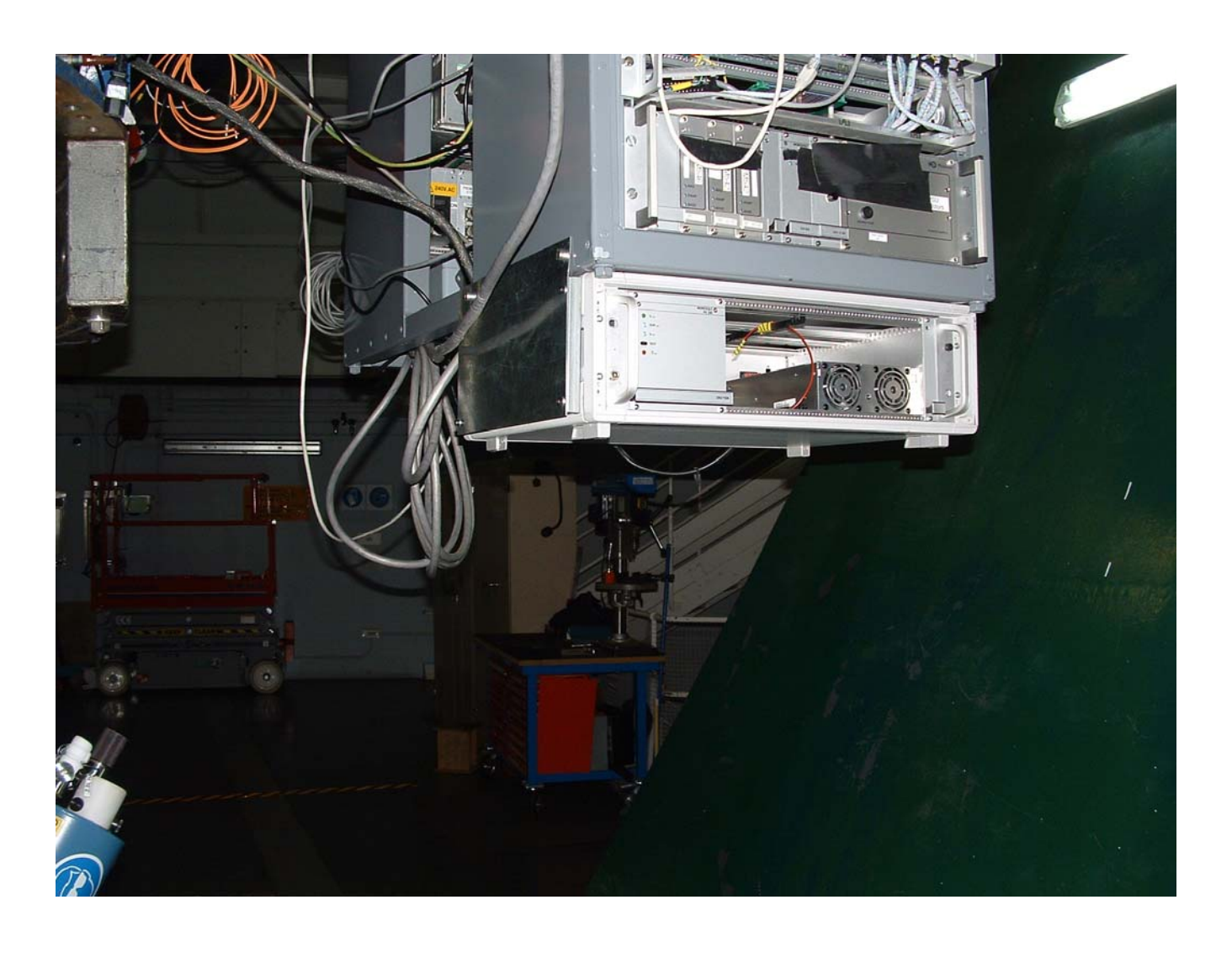

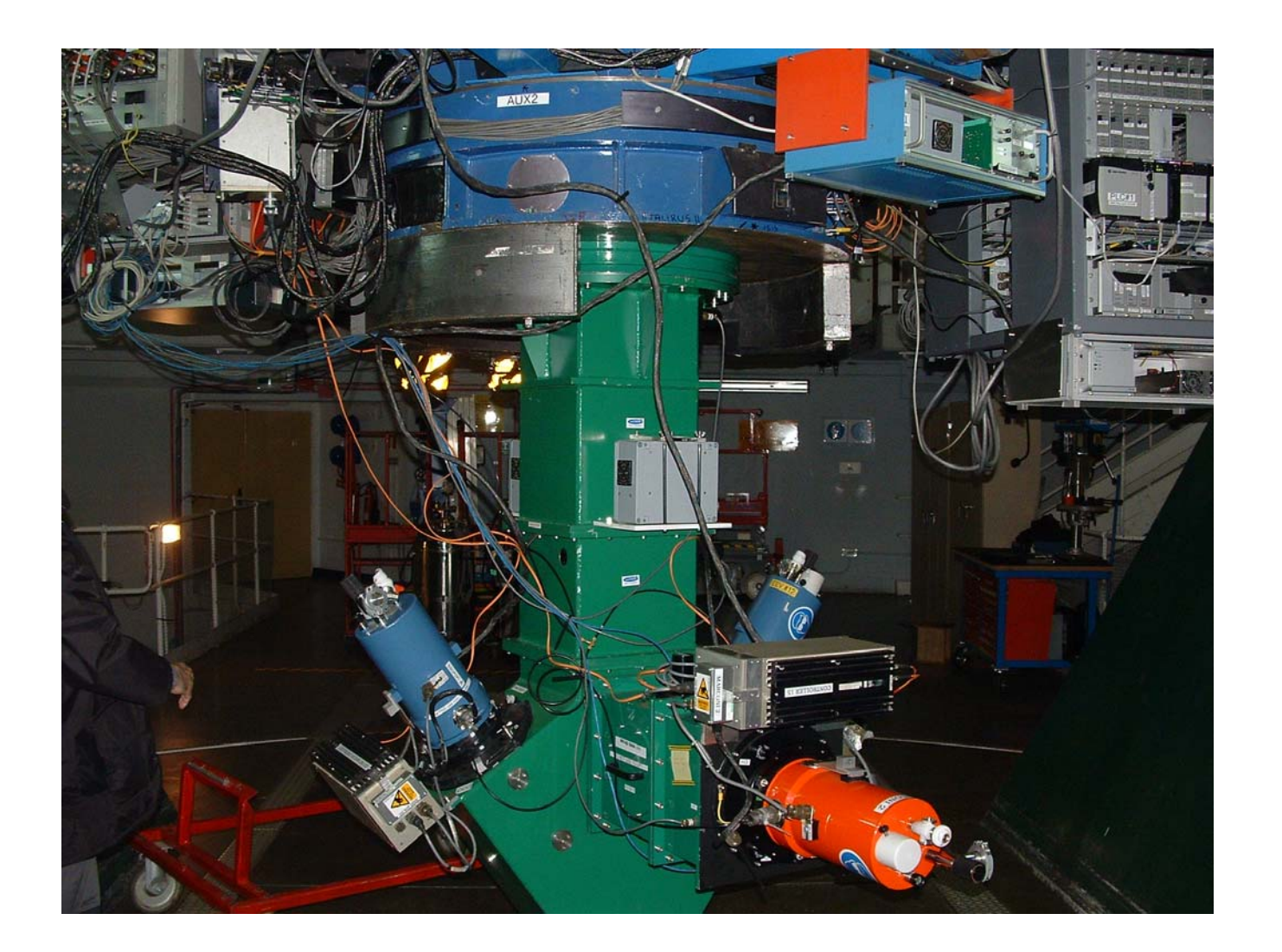

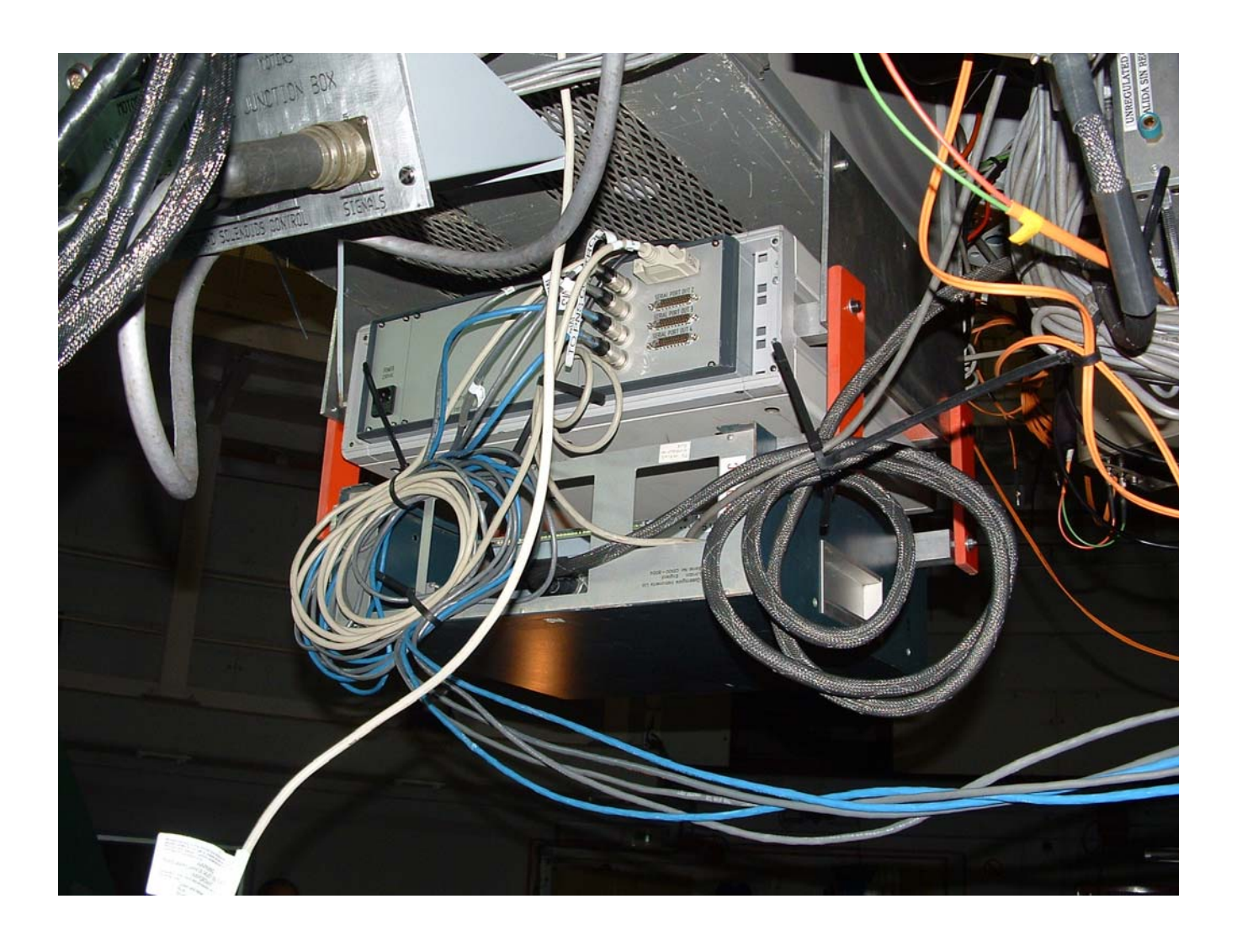

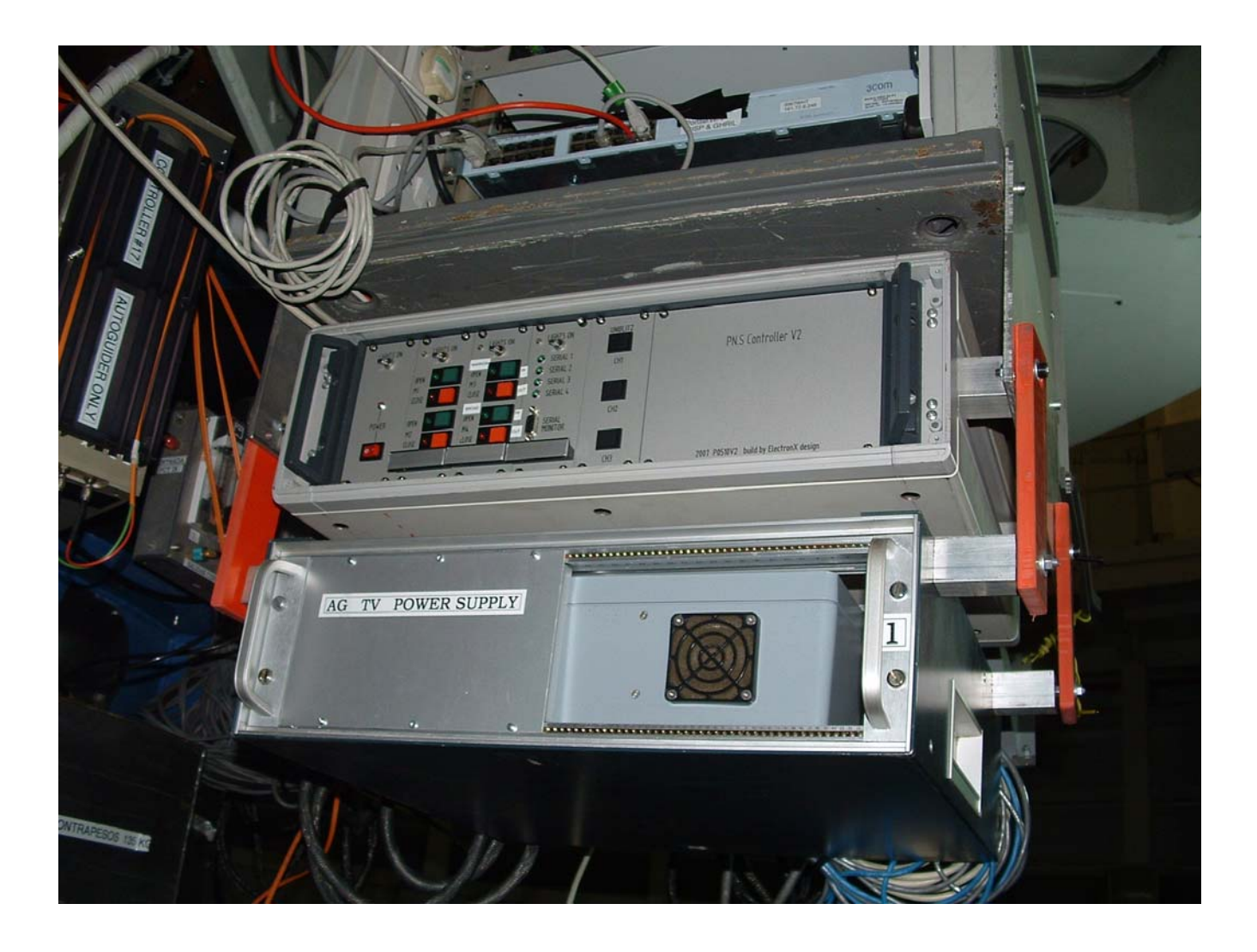

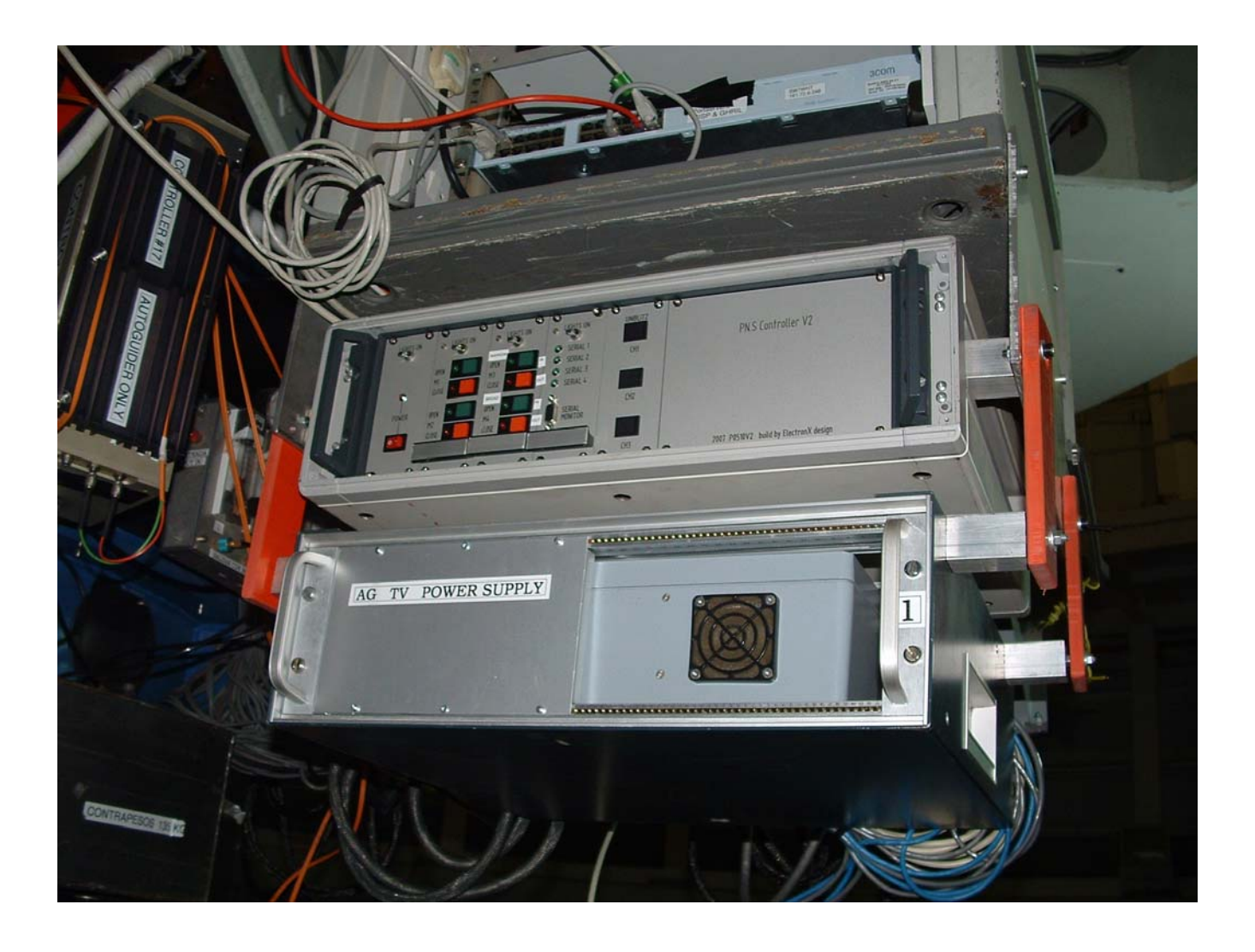

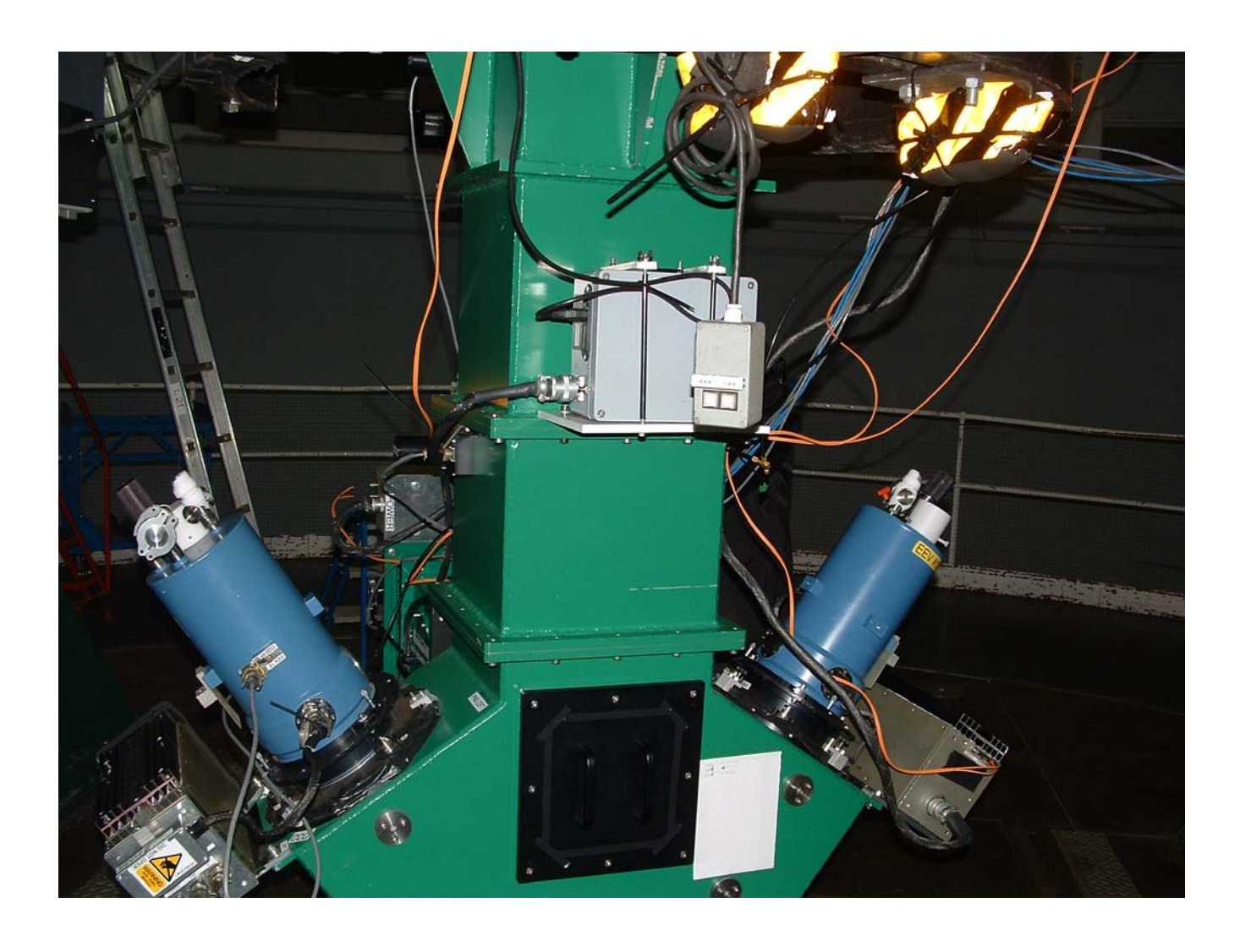

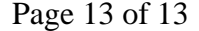

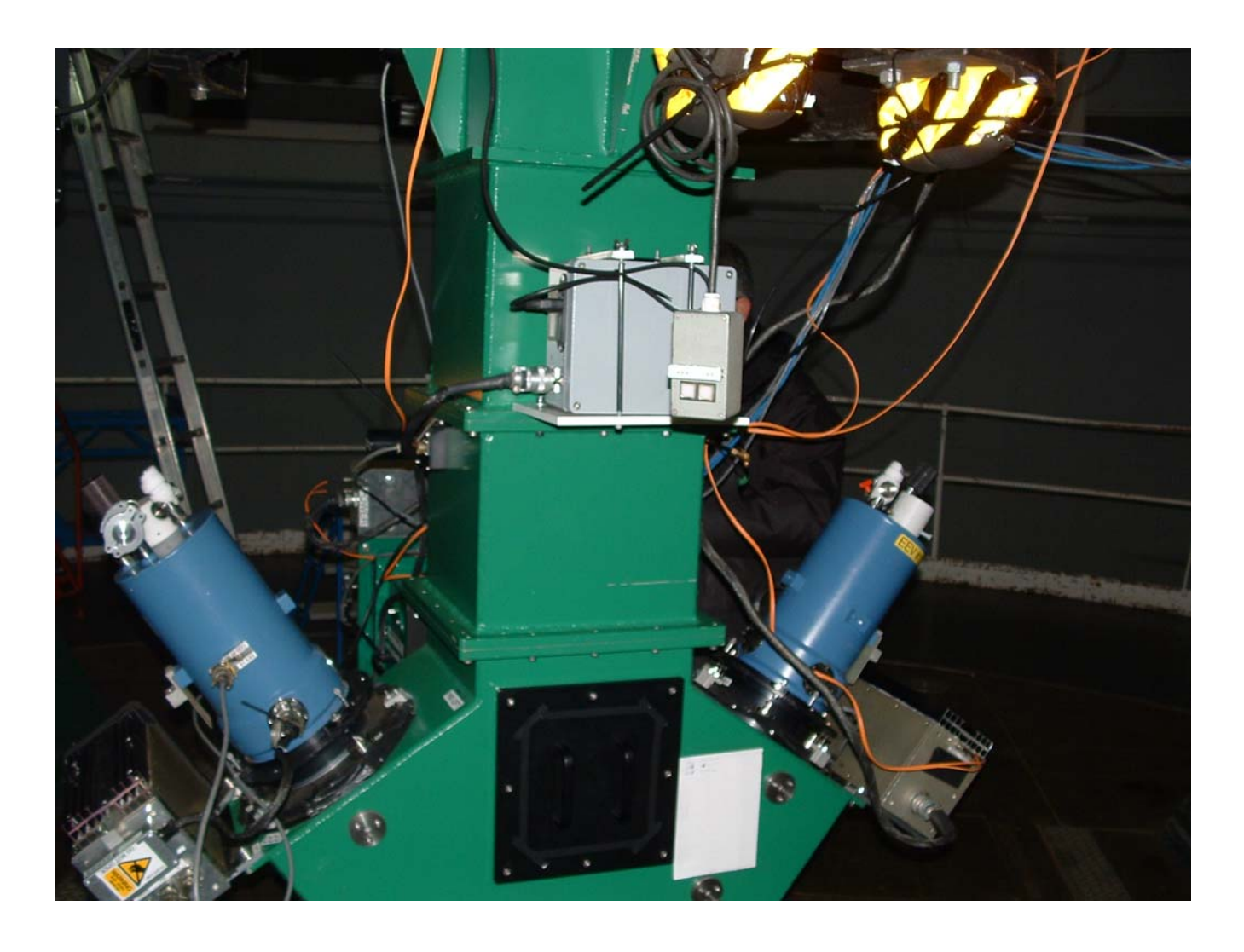